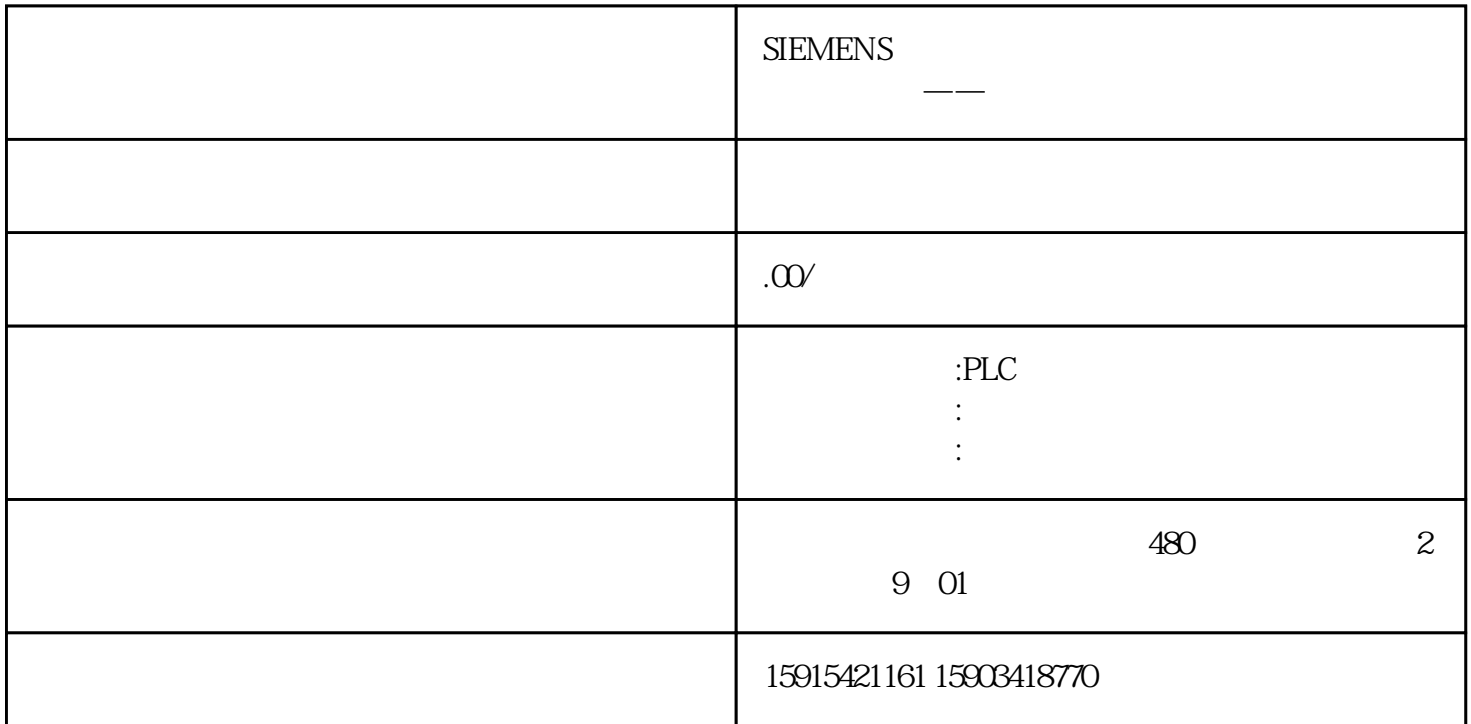

Windows 7

 $N$ indows  $\tilde{a}$ 

 $>$  " UAC" UAC UAC  $\blacksquare$ 

 $\mu$  and  $\mu$  and  $\mu$  and  $\mu$  and  $\mu$  and  $\mu$ 

SetSystemTime

SetLocalTime

GetSystemTime

GetLocalTime

## $\text{SetSystemTime}$  / GetSystemTime" " SetLocalTime / GetLocalTime"

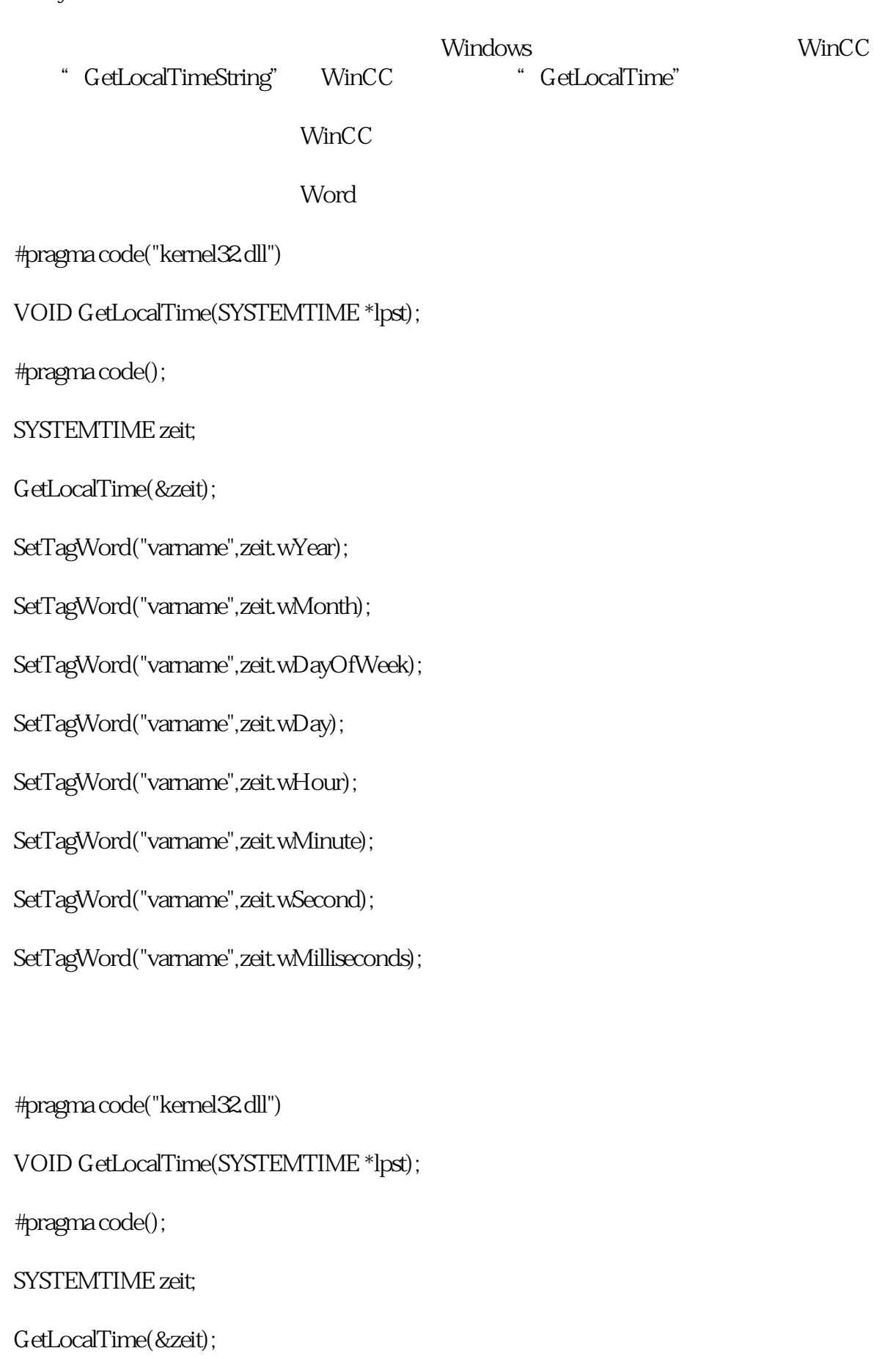

SetTagRaw("varname",(Byte\*)&zeit,sizeof (SYSTEMTIME));

Word

#pragma code("kernel32.dll")

```
BOOL SetLocalTime(SYSTEMTIME *lpst);
```
#pragma code();

SYSTEMTIME zeit;

zeit.wYear=GetTagWord("varname");

zeit.wMonth=GetTagWord("varname");

```
zeit.wDayOfWeek=GetTagWord("varname");
```
zeit.wDay=GetTagWord("varname");

zeit.wHour=GetTagWord("varname");

```
zeit.wMinute=GetTagWord("varname");
```

```
zeit.wSecond=GetTagWord("varname");
```

```
zeit.wMilliseconds=GetTagWord("varname");
```
SetLocalTime(&zeit);

#pragma code("kernel32.dll") VOID SetLocalTime(SYSTEMTIME \*lpst); #pragma code(); SYSTEMTIME zeit;

GetTagRaw("varname",(BYTE\*)&zeit,sizeof (SYSTEMTIME));

SetLocalTime(&zeit);

 $WinCC$